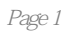

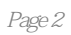

1 AutoCAD 2012 1.1 AutoCAD 2012 1.2  $\frac{12}{\text{AutoCAD AD} \cdot \text{AutoCAD}}$  1.1 AutoCAD 2012 1.2.2 AutoCAD 2012 1.3 AutoCAD 2012  $1.31$   $1.32$   $1.33$   $1.34$   $1.35$   $1.36$  $1.37$   $1.38$   $1.39$   $1.4$   $1.41$   $1$   $1$  $1.42 \t 2 \t - \t 1.43 \t 3 \t - \t 1.5 \t 1.6$  $1.61$   $1.62$   $1.63$   $1.64$  $1.65$   $1.7$   $1.8$   $1.81$   $1.82$   $1.9$  $1.91$   $1.92$   $1.10$   $1.101$   $1.102$  $1.11$  1.11.1  $1.11$  1.11.2 1.12  $1.12.1$   $1.12.2$   $1.12.3$   $1.12.4$ 追踪 1.12.5 允许或禁止动态LCS 1.12.6 动态输入 1.12.7 显示/隐藏线宽 1.12.8 快捷特性 1.13 AutoCAD 1.13.1 AutoCAD 1.13.2 1.13.3  $1.134$   $1.14$   $2$  $3$  4 5 6 7  $8$  9 $\frac{9}{2}$  10 $\frac{11}{2}$ 

## 版权页:插图:随着计算机辅助设计(简称为CAD)技术的不断发展,目前在很多行业中,CAD技术 用CAD技术比采用手工绘图的劳动强度要低得多,而且CAD的设计效率和设计质量是手工设计(手工  $CAD$  AutoCAD Autodesk 20 AutoCAD AutoCAD  $\begin{array}{lll} {\rm AutoCAD} & \\ & -{\rm AutoCAD} & \\ & 1 & \\ \end{array}$  $\text{AutoCAD}$  and  $\text{AutoCAD}$  $\sim$  $3$

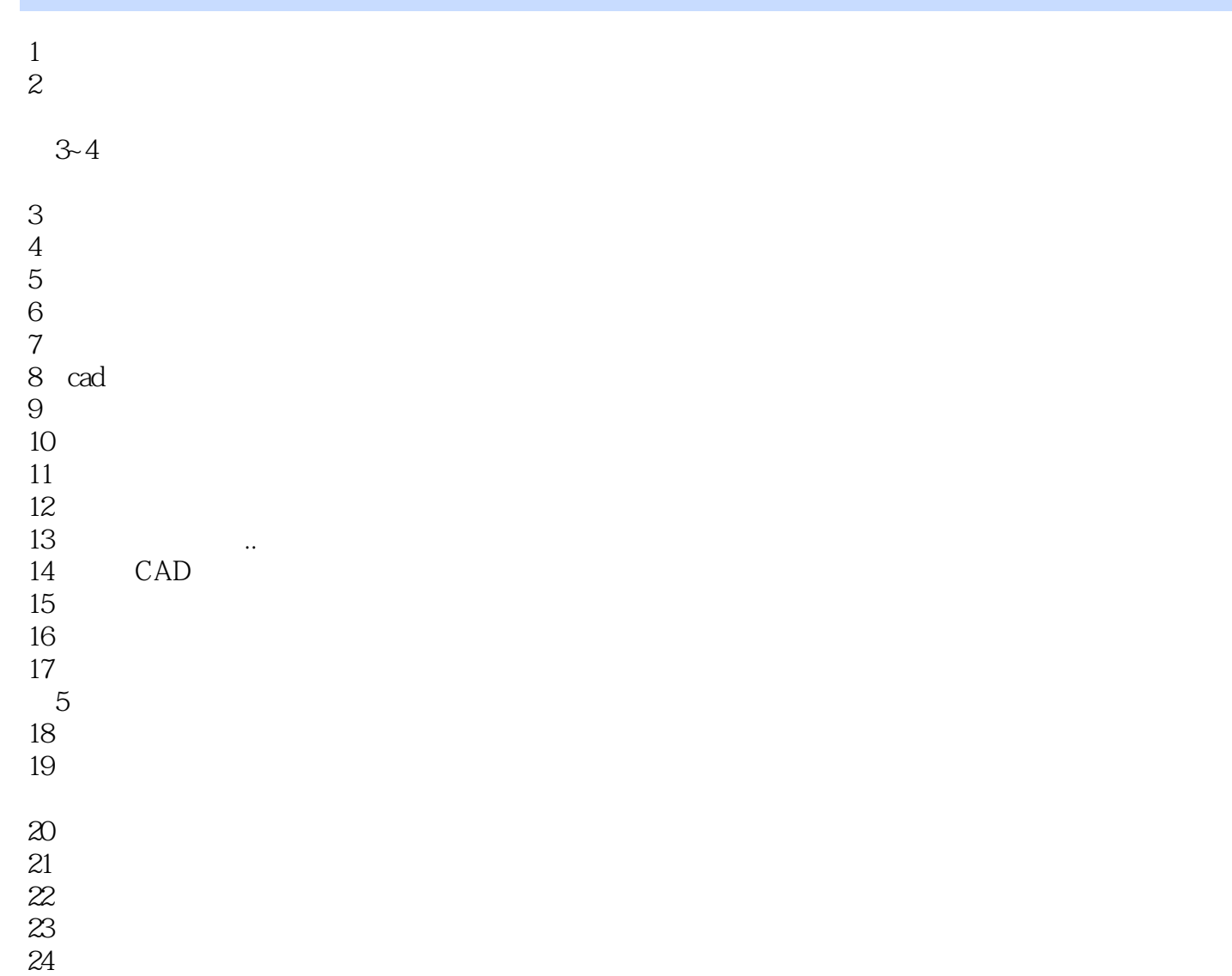

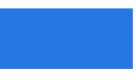

本站所提供下载的PDF图书仅提供预览和简介,请支持正版图书。

:www.tushu000.com